#### 第95回 eポートフォリオシステムにおける相互運用性の検討 - Leap2A仕様からIMS仕様へのデータ変換を考える -

- Maharaで作成したポートフォリオを他のポートフォリオへ移行す る方法について調査中
	- なぜ移行する必要があるのか? 生涯学習などの観点からポートフォリオに相互運用性の検討は不可欠. 標準化の動きがある.
	- Maharaを使用中 Maharaはエクスポート機能をもち, Leap2A形式でのエ クスポートが可能(Leap2Aのネタ)
	- 移行先のポートフォリオはSakai/OSPをもとに構築されており,Sakai/ OSPはIMS eP specificationという仕様に基づいた構成
	- Sakai/OSPでもエクスポート/インポートできる
	- MaharaにIMS仕様でエクスポートできる機能がつくことは・・・どうやらない →直接エクスポートできなくとも, Leap2AからIMSへ変換できるだけで HAPPY できるかな

eラーニング授業設計支援室<br>ランチョンセミナー

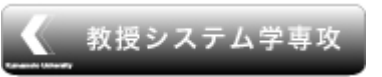

©2011 久保田真一郎 eラーニング推進機構eラーニング授業設計支援室 ランチョンセミナー **Kumamoto University** 

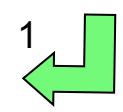

# MaharaのExport機能

- Standalone HTML Website
- Leap2A
- オプションとして

eラーニング授業設計支援室<br>ランチョンセミナー

- All my data
- Just some of my View

#### **Export Your Portfolio**

Here you can export your portfolio. This tool exports all of your portfolio information and Views, but it discuss settings

#### Choose an export format

Standalone HTML Website

Creates a self-contained website with your portfolio data. You cannot import this again, but it's reweb browser.

 $O$  1 FAP2A

Gives you an export in the LEAP2A standard format. You can later use this to import your data int compliant systems, although the export is hard for humans to read.

#### What do you want to export?

- $\odot$  All my data
- C Just some of my Views

Generate export

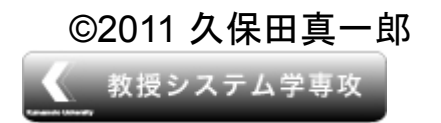

©2011 久保田真一郎 eラーニング推進機構eラーニング授業設計支援室 ランチョンセミナー **Kumamoto University** 

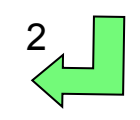

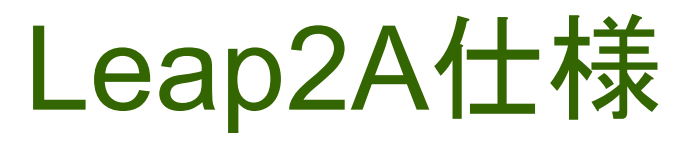

- http://www.leapspecs.org/2A/
- Leap2A仕様を採用しているプラットフォーム ePET, MyProgressFile, Mahara, PebblePad, MAPS3
- JISC cetis (= Centre for Educational Technology and Interoperability Standards)で扱われるePの相互運用性 に関するプロジェクトのひとつ
	- http://wiki.cetis.ac.uk/Portfolio\_interoperability\_projects JISC (= Joint Information Systems Committee)
- JISC inspires UK colleges and universities in the innovative use of digital technologies, helping to maintain the UK's position as a global leader in education.
- UKで利用されている

eラーニング授業設計支援室<br>ランチョンセミナー

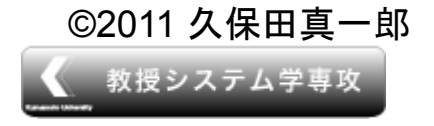

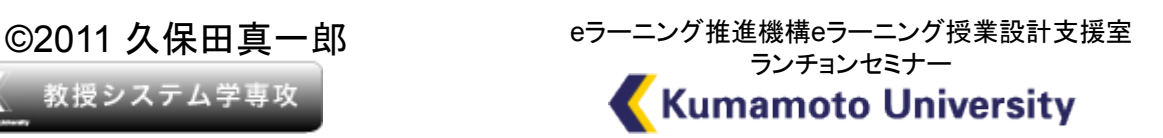

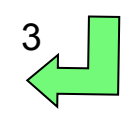

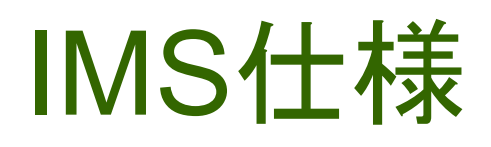

• http://www.imsglobal.org/ep/

eラーニング授業設計支援室<br>ランチョンセミナー

- IMS仕様を採用しているプラットフォーム PebblePad, Sakai/OSP, Winvision
- IMS Global Learning Consortium において策定されている

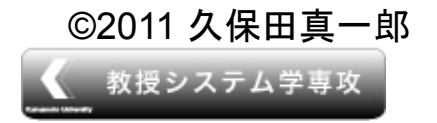

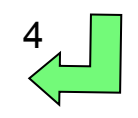

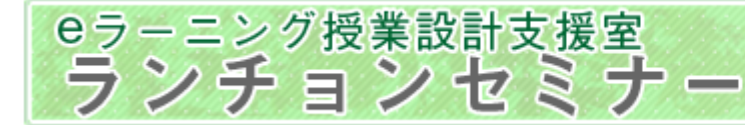

## Sakai/OSPでエクスポート/インポート

• 動作確認はしていませんが,情報はあります 下記ページにはその手順が記述されている

 http://openedpractices.org/faq/how-do-i-use-osp-forms-wizardsmatrices-and-templates-library-my-instance-osp

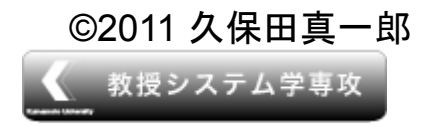

◎2011 久保田真一郎 eラーニング推進機構eラーニング授業設計支援室 ランチョンセミナー **Kumamoto University** 

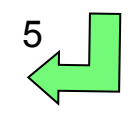

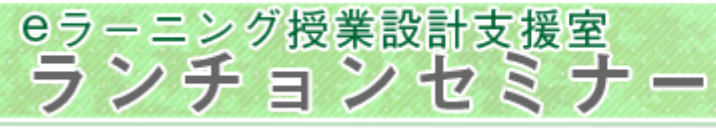

## Maharaコミュニティでの会話

- http://mahara.org/interaction/forum/topic.php? id=932
	- 質問者

would Mahara also support the IMS Eportfolio Standard ?

– 回答者(coreのdeveloper)

Hi - the import/export support will not support the IMS ePortfolio spec as of Mahara 1.2.

• Maharaの最新版は1.4

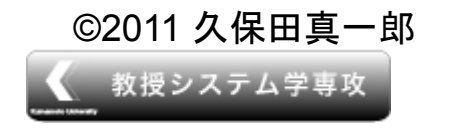

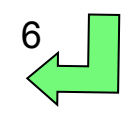

## MoodleがLeap2Aを採用

- http://she.geek.nz/archives/545-LEAP2A-supportcoming-soon-to-a-Moodle-near-you!.html 開発者のブログ(**Monday, September 14. 2009**)
- http://docs.moodle.org/20/en/ Developer meeting September\_2009 developerのミーティングで"Penny is adding LEAP2A support"

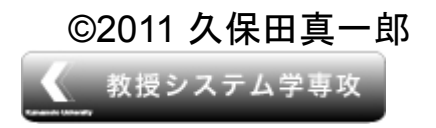

eラーニング授業設計支援室<br>ランチョンセミナー

◎2011 久保田真一郎 eラーニング推進機構eラーニング授業設計支援室 ランチョンセミナー **Kumamoto University** 

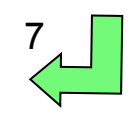

### Leap2A仕様からIMS仕様へ サンプル

• Mahara:2つのブログ記 事のみを配置したビュ ー(ポートフォリオ)を作成

eラーニング授業設計支援室<br>ランチョンセミナー

- Mahara:Leap2A形式で エクスポート処理 zipファイル( leap2a.xmlと filesディレクトリ)
- Leap2a.xmlの構造

```
<feed> 
   ・・・
   <entry> 
       ビュー(ブログ記事1+2) 
    </entry> 
    <entry> 
       ブログ記事1 
    </entry> 
    <entry> 
       ブログ記事2 
    </entry> 
</feed> 
                          変換
```
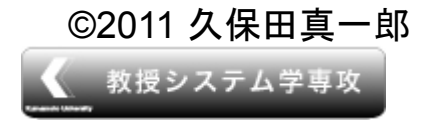

©2011 久保田真一郎 eラーニング推進機構eラーニング授業設計支援室 ランチョンセミナー **Kumamoto University** 

8

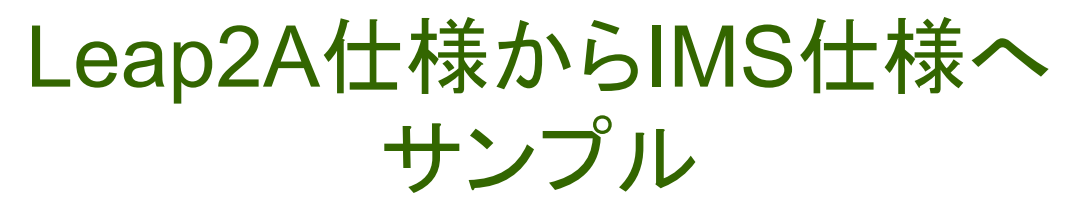

• Mahara:2つのブログ記 事のみを配置したビュ ー(ポートフォリオ)を作成

eラーニング授業設計支援室<br>ランチョンセミナー

- Mahara:Leap2A形式で エクスポート処理 zipファイル( leap2a.xmlと filesディレクトリ)
- Leap2a.xmlの構造

変換のイメージをざっくり

©2011 久保田真一郎 eラーニング推進機構eラーニング授業設計支援室 教授システム学専攻

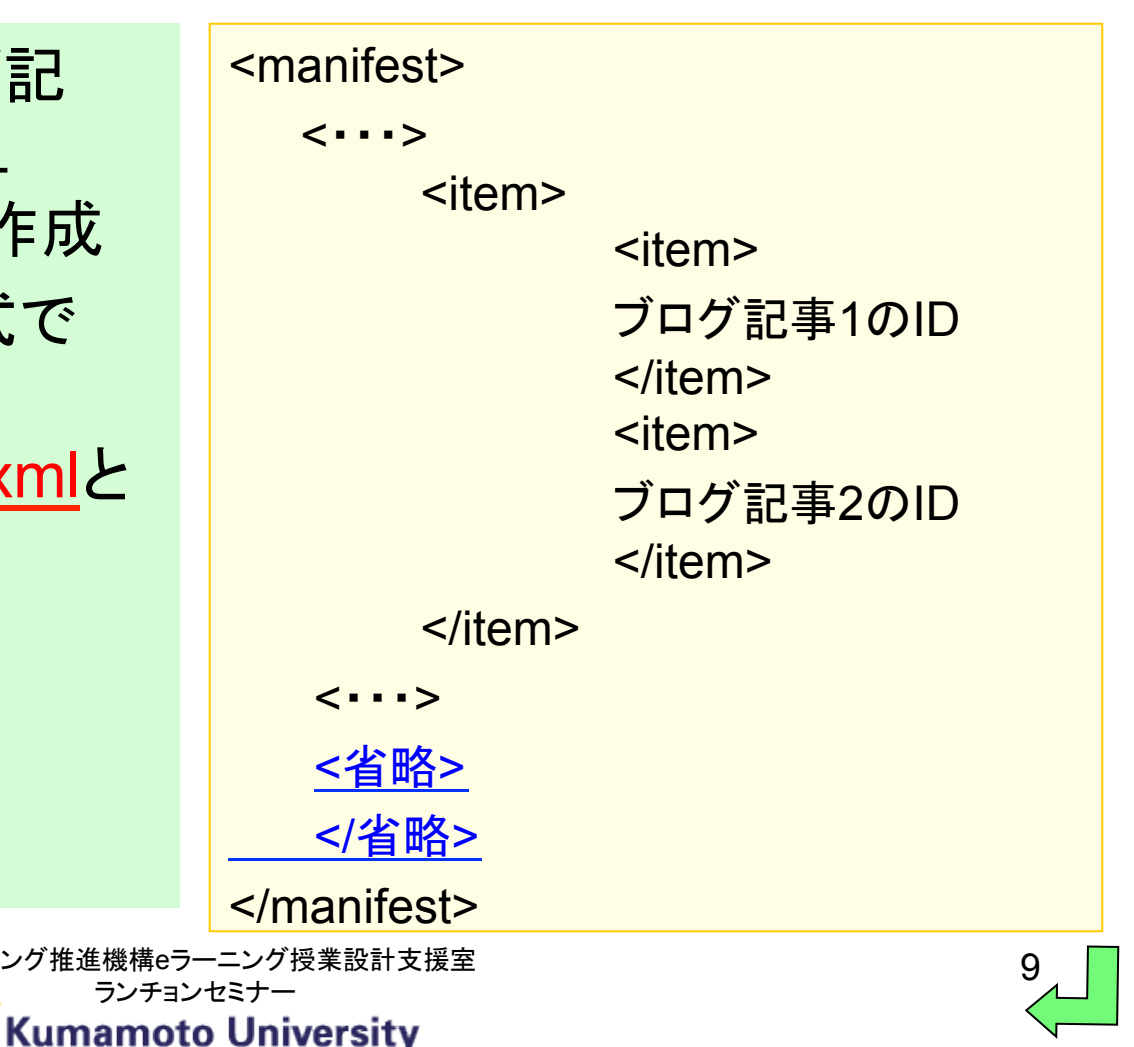

<file ブログ記事1のID>

ブログ記事1のXMLファイルへのパス

### Leap2A仕様からIMS仕様へ サンプル

• Mahara:2つのブログ記 事のみを配置したビュ ー(ポートフォリオ)を作成

eラーニング授業設計支援室<br>ランチョンセミナー

- Mahara:Leap2A形式で エクスポート処理 zipファイル( leap2a.xmlと filesディレクトリ)
- Leap2a.xmlの構造

```
変換のイメージをざっくり
                                          </file> 
                                           <file ブログ記事2のID> 
                                          ブログ記事2のXMLファイルへのパス
                                          </file> 
                                     \langle| . . . >
```
</manifest>

<manifest>

<省略>

</省略>

 $\langle \cdots \rangle$ 

・・・

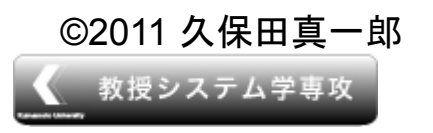

◎2011 久保田真一郎 eラーニング推進機構eラーニング授業設計支援室 ランチョンセミナー **Kumamoto University** 

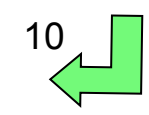